# МИНОБРНАУКИ РОССИИ

Федеральное государственное бюджетное образовательное учреждение

# высшего образования

«Костромской государственный университет»

(КГУ)

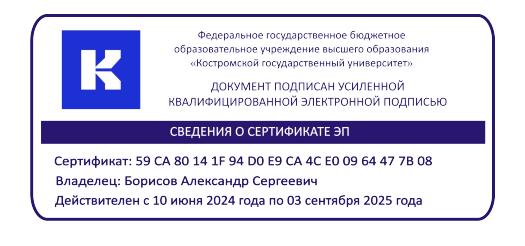

# РАБОЧАЯ ПРОГРАММА ДИСЦИПЛИНЫ

# **МНОГОПРОЦЕССОРНЫЕ ВЫЧИСЛЕНИЯ**

Направление подготовки: 01.03.02 «Прикладная математика и информатика»

Направленность: «Прикладная математика и информатика»

Квалификация выпускника: бакалавр

**Кострома 2024**

Рабочая программа дисциплины «Многопроцессорные вычисления» разработана в соответствии с Федеральным государственным образовательным стандартом высшего образования по направлению подготовки 01.03.02 Прикладная математика и информатика (уровень подготовки бакалавриат), утверждённым приказом № 9 от 10.01.2018 г.

Разработал: Козырев Сергей Борисович, доцент, к.ф.-м.н., доцент

Рецензент: Сухов Андрей Константинович, доцент КГУ

### ПРОГРАММА УТВЕРЖДЕНА:

На заседании кафедры прикладной математики и информационных технологий:

Протокол заседания кафедры №6 от 14.05.2024 г.

Заведующий кафедрой прикладной математики и информационных технологий

Ивков Владимир Анатольевич, к.э.н., доцент КГУ

### **1. Цели и задачи освоения дисциплины**

**Цель дисциплины:** познакомить студентов с методами организации высокопроизводительных вычислений в рамках технологии параллельного программирования MPI.

#### **Задачи дисциплины:**

– познакомить студентов с организацией современных вычислительных систем;

– познакомить с методами распараллеливания алгоритмов;

– привить навыки параллельного программирования с использованием коммуникационной библиотеки MPI.

### **2. Перечень планируемых результатов обучения по дисциплине**

В результате освоения дисциплины обучающийся должен:

### **освоить компетенцию:**

– ПК-2 (способен к анализу программного обеспечения).

Код и содержание индикаторов компетенции:

ПК-2.1. Знает современные информационные технологии и стандартные инструментальные программные средства;

ПК-2.2. Умеет выбирать информационные технологии и программные средства, оптимально подходящие для решения задач профессиональной деятельности.

#### **Знать:**

– современные компьютерные технологии параллельных вычислений;

– архитектуры современных кластерных вычислительных систем,

– идеи параллельного программирования и принцип работы многопроцессорного кластера;

– методы распараллеливания алгоритмов в технологии MPI.

### **Уметь:**

– работать на многопроцессорном кластере;

– писать программы, используя параллельное программирование;

– оценивать ускорение и эффективность программы, использующей параллельное программирование;

#### **Владеть:**

– методами распараллеливания алгоритмов численного интегрирования в технологии MPI.

– методами распараллеливания алгоритмов умножения матрицы на вектор в технологии

MPI,

### **3. Место дисциплины в структуре ОП ВО**

Дисциплина «Многопроцессорные вычисления» относится к части учебного плана, формируемой участниками образовательного процесса. Изучается в 6 семестре обучения. Для её изучения необходимы знания, умения и навыки, формируемые предшествующими дисциплинами «Линейная алгебра», «Структурное программирование», «Дискретная математика», «Методы вычислительной математики», «Системные платформы и оболочки».

Данная дисциплина завершает теоретическое обучение бакалавров. В процессе её прохождения студенты научатся создавать параллельные программы и будут готовы к применению технологии параллельного программирования при решении ресурсоёмких задач, поставленных в дипломных проектах. Также она расширяет кругозор будущего выпускника в области современных технологий программирования и способствует созданию условий для успешного продолжения учёбы в магистратуре по направлению «Прикладная математика и информатика».

# **4. Объём дисциплины «Многопроцессорные вычисления» 4.1. Объём дисциплины в зачётных единицах с указанием академических часов и виды учебной работы**

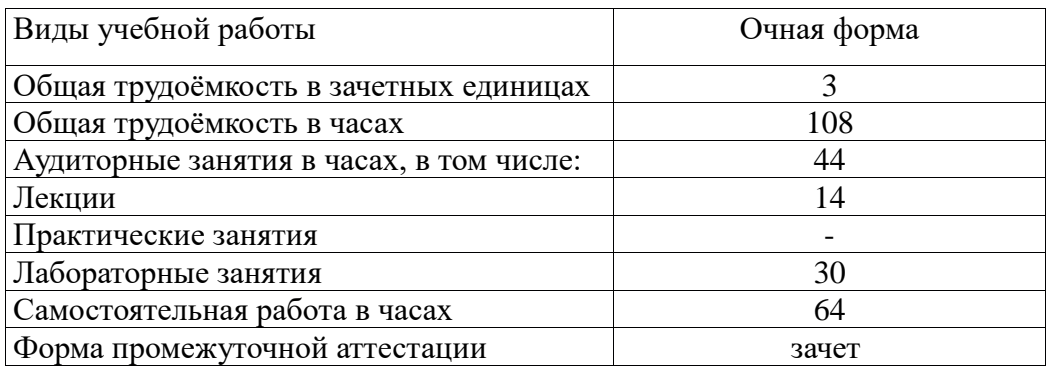

# **4.2. Объём контактной работы на 1 обучающегося**

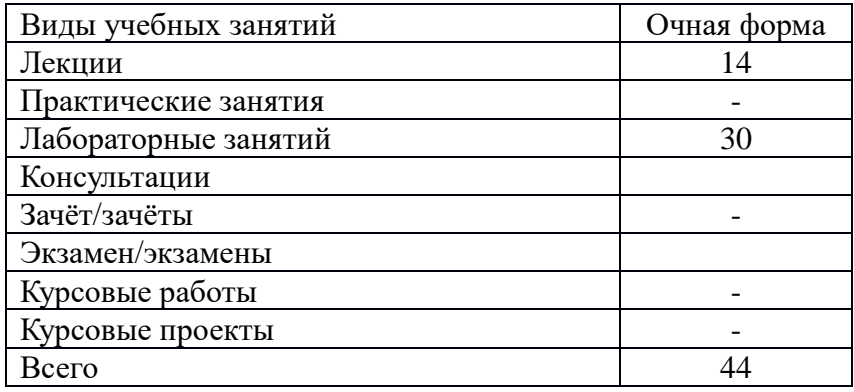

## **5.Содержание дисциплины «Многопроцессорные Вычисления», структурированное по темам (разделам), с указанием количества часов и видов занятий**

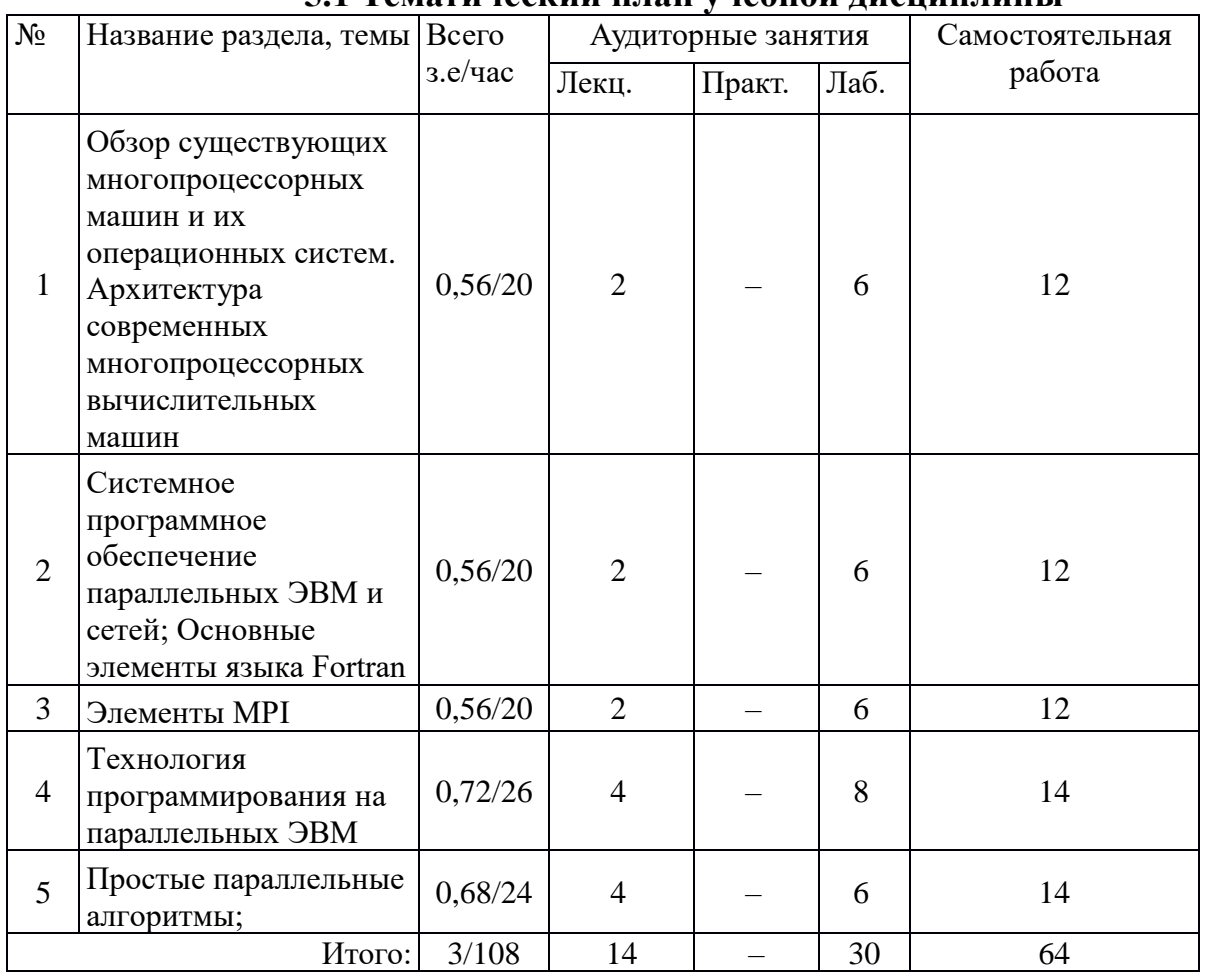

### **5.1 Тематический план учебной дисциплины**

### **5.2. Содержание:**

**Тема 1. Обзор существующих микропроцессоров и операционных систем. Архитектура современных многопроцессорных вычислительных машин.** Основные направления развития высокопроизводительных компьютеров. Оценки производительности вычислительных систем. Классификация многопроцессорных систем Типовая организация вычислительного кластера на базе сети ПК.

**Тема 2. Системное программное обеспечение параллельных ЭВМ и сетей. Основные элементы языка Fortran.** Сетевые операционные системы. Распределение задач по процессам. Синтаксис языка Fortran, организация ввода-вывода, работа с файлами, условные и безусловные переходы, циклы, подпрограммы и функции.

**Тема 3. Элементы MPI**. Параллельная программа. Обрамляющие процедуры (MPI\_Init, MPI\_Finalize), определение общего числа процессоров (MPI\_Comm\_Size), индивидуального номера процесса (MPI\_Comm\_Rank), вывод имен узлов кластера (MPI\_Get\_Processor\_Name). Передача данных с помощью блокирующих коммуникационных процедур типа "Точка-Точка" (MPI\_Send, MPI\_Recv).

**Тема 4. Технология программирования на параллельных ЭВМ.** Две парадигмы параллельного программирования. Обзор коммуникационных библиотек и интерфейсов для организации параллельных вычислений. Параллельные языки и параллельные расширения. Средства автоматического распараллеливания программ. Специализированные библиотеки. Степень параллелизма численного алгоритма. Ускорение параллельного алгоритма.

Эффективность параллельного алгоритма. Закон Амдала. Оценка оптимального количества ядер для реализации параллельного алгоритма.

параллельные алгоритмы. Простейшие Тема 5. Простые параллельные алгоритмы: суммирование рядов, вычисление интегралов, метод Монте-Карло. Передача данных с помощью групповых коммуникационных процедур MPI Bcast и MPI Reduce. Алгоритм сдваивания. Параллельное нахождение максимума, аналитическая оценка его эффективности. Параллельной алгоритм сортировки, аналитическая оценка его эффективности.

# 6. Методические материалы для обучающихся по освоению дисциплины «Вычисления на многопроцессорных системах»

### 6.1. Самостоятельная работа обучающихся по дисциплине

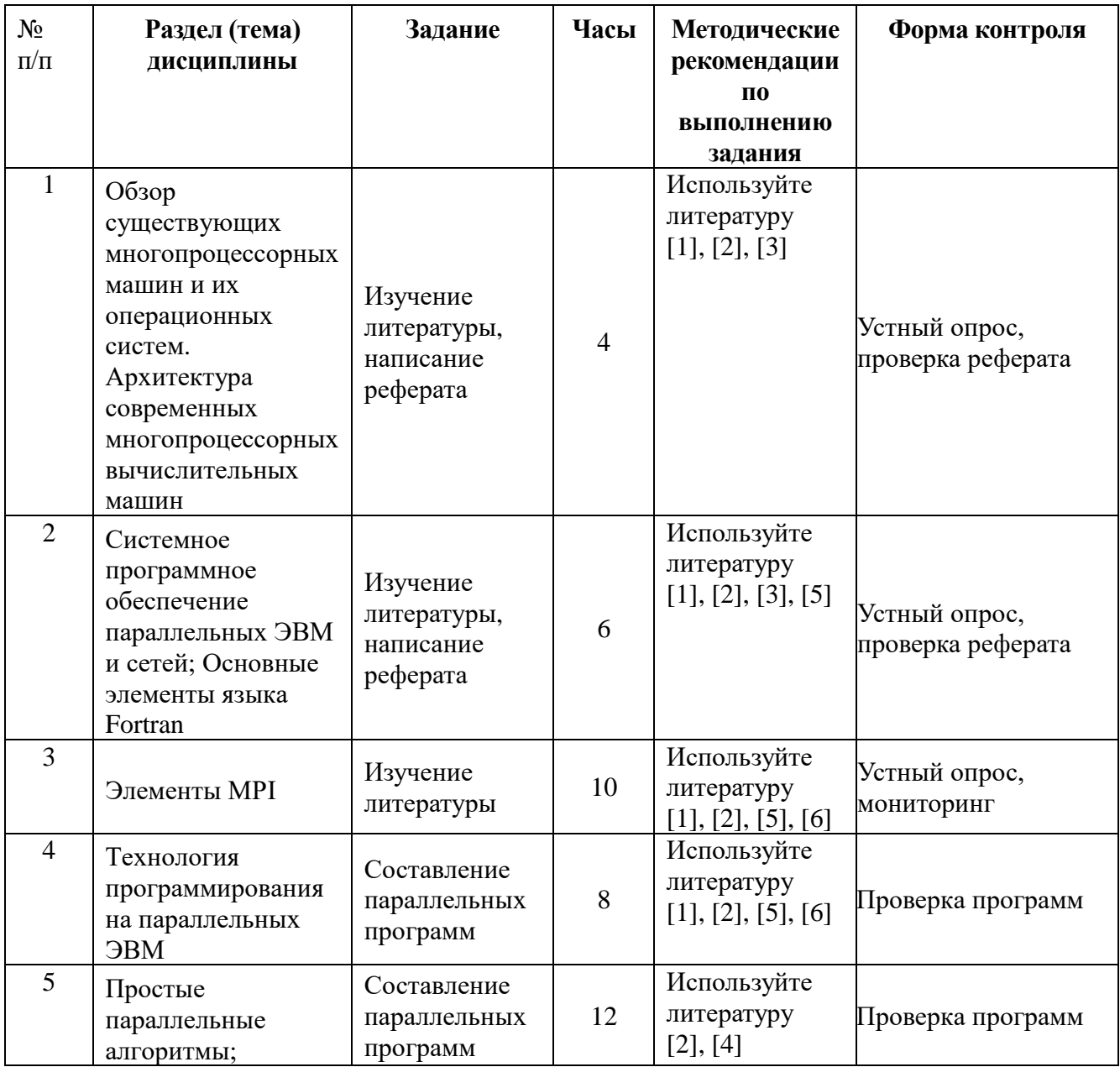

## 6.3. Тематика и задания для лабораторных занятий

- 1. Установка и настройка операционной системы Linux (два варианта загрузки ОС: Linux, Windows98).
- 2. Написание скриптов запуска программ установка их в очередь на выполнение, контроль выполнения, снятие из очереди, просмотр результатов.
- 3. Реализация стандартных алгоритмов ввода вывода, ветвления и циклов на языке Fortran, использование процедур и функций.
- 4. Установка и настройка МРІ.
- 5. Первая параллельная программа: обрамляющие функции (MPI Init, MPI Finalize), определение общего числа процессоров (MPI Comm Size), индивидуального номера процесса (MPI Comm Rank), вывод имен узлов кластера (MPI Get Processor Name).
- 6. Передача данных с помощью блокирующих коммуникационных функций типа "Точка-Точка" (MPI Send, MPI Recv).
- 7. Другие виды передачи данных с помощью коммуникационных функций типа "Точка-Точка" (MPI Ssend, MPI Bsend, MPI Rsend, MPI Isend, MPI Irecv). Одновременная передача данных (MPI Sendrecv).
- 8. Коллективные операции для синхронизации процессов (MPI Barrier), для рассылки информации от одного процесса всем остальным процессам (MPI Bcast), для сборки распределенного по процессам массива в один массив (MPI Gather, MPI Allgather), для распределения массива по процессорам (MPI Scatter).
- 9. Глобальные вычислительные операции (MPI Reduce, MPI Allreduce, MPI Reduce scatter).
- 10. Создание производных типов данных с помощью конструкторов (МРІ Туре vector и др.) Упаковка данных для пересылок (MPI Pack) и распаковка (MPI Unpack).
- 11. Установка пакета Scalapack для матричных параллельных вычислений. Тестирование коммуникационной среды кластера. Тестирование производительности кластера.
- 12. Параллельное вычисление суммы ряда. Рассылка данных тремя способами: рассылка с головного процессора точечными операциями, каскадная рассылка и рассылка с помощью групповой операции. Сравнительная скорость их выполнения.
- 13. Параллельная сортировка методом каскадного слияния. Определение ускорения и эффективности этого алгоритма в зависимости от объёма сортировки.
- 14. Реализация параллельного алгоритма умножения матрицы на вектор в случае, когда все данные расположены на головном процессоре. Реализация параллельного алгоритма умножения матрицы на вектор в случае, когда матрица распределена построчно на все процессоры, а вектор хранится на всех. Реализация параллельного алгоритма умножения матрицы на вектор в случае, когда матрица распределена по столбцам на все процессоры, а вектор хранится на всех. Определение ускорения и эффективности этих алгоритмов.
- 15. Реализация параллельного алгоритма умножения матрицы на матрицу в случае, когда обе матрицы рассылаются на все процессоры. Определение ускорения и эффективности этого алгоритма.
- 16. Реализация параллельного алгоритма умножения матрицы на матрицу в случае, когда первая матрица рассылается на все процессоры, а другая распределена по столбцам. Определение ускорения и эффективности этого алгоритма.
- 17. Реализация параллельного алгоритма вычисления определителя методом Гаусса-Жордана. Определение его ускорения и эффективности.
- 18. Реализация параллельного алгоритма решения СЛАУ методом Гаусса-Жордана. Определение его ускорения и эффективности.
- 19. Реализация параллельного алгоритма решения СЛАУ итерационным методом Гаусса-Зейделя. Определение его ускорения и эффективности.

## 7. Перечень основной и дополнительной литературы, необходимой для освоения дисциплины «Вычисления на многопроцессорных системах»

а) основная:

- **1. Афанасьев, К.Е.** Основы высокопроизводительных вычислений : учебное пособие / К.Е. Афанасьев, И.В. Григорьева, Т.С. Рейн. - Кемерово : Кемеровский государственный университет, 2012. - Т. 3. Параллельные вычислительные алгоритмы. - 185 с. - ISBN 978- 5-8353-1546-8 ; То же [Электронный ресурс]. - URL: **[http://biblioclub.ru/index.php?page=book&id=232205.](http://biblioclub.ru/index.php?page=book&id=232205)**
- **2. Основы высокопроизводительных вычислений** : учебное пособие / К.Е. Афанасьев, С.В. Стуколов, В.В. Малышенко и др. - Кемерово : Кемеровский государственный университет, 2012. - Т. 2. Технологии параллельного программирования. - 412 с. - ISBN 978-5-8353-1246-7 ; То же [Электронный ресурс]. - URL:**<http://biblioclub.ru/index.php?page=book&id=232204>**

### *б) дополнительная:*

- **3. Пятибратов А.П.** Вычислительные системы, сети и телекоммуникации : [учебное пособие для студ. вузов] / под ред. А. П. Пятибратова. – М.: КНОРУС, 2013 .
- **4. Антонов А.С.** Параллельное программирование с использованием технологии MPI: Учебное пособие. – М.: Изд-во МГУ, 2004.
- **5. Сухов А.К.** Многопроцессорные вычисления в технологии MPI [Электронный ресурс] : учеб.-метод. пособие / М-во образования и науки РФ, Костром. гос. ун-т им. Н. А. Некрасова. - Электрон. текст. дан. - Кострома : КГУ, 2013.
- **6. Дацюк В.Н., Букатов А.А., Жегуло А.И.** Методическое пособие по курсу "Многопроцессорные системы и параллельное программирование" / Ростов. госун-т. Ростов-на-Дону, 2000. Ч. I. 36 c. Ч. II. 65 c.

# **8. Перечень ресурсов информационно-телекоммуникационной сети «Интернет», необходимых для освоения дисциплины**

*Информационно-образовательные ресурсы:*

1. Библиотека ГОСТов. Все ГОСТы, [Электронный ресурс], URL[:http://vsegost.com/](http://vsegost.com/)

*Электронные библиотечные системы:*

- 1. ЭБС Университетская библиотека онлайн [http://biblioclub.ru](http://biblioclub.ru/)
- 2. ЭБС «Лань» [https://e.lanbook.com](https://e.lanbook.com/)
- 3. ЭБС «ZNANIUM.COM» [http://znanium.com](http://znanium.com/)

## **9. Описание материально-технической базы, необходимой для осуществления образовательного процесса по дисциплине**

Лекционные занятия проводятся в аудиториях с требуемым числом посадочных мест, оборудованные мультимедиа.

Лабораторные работы проводятся в компьютерных классах.

Лицензионное программное обеспечение:

Windows 8 Pro лицензия 01802000875623 постоянная 1-шт.; LibreOffice 5.0, лицензия GNU LGPL; ОС Mageia 6.0, лицензия GNU LGPL.

Свободно распространяемое программное обеспечение: – офисный пакет.